## How To [Reinstall](http://docs.westpecos.com/get.php?q=How To Reinstall Ie8 On Xp Sp3) Ie8 On Xp Sp3 [>>>CLICK](http://docs.westpecos.com/get.php?q=How To Reinstall Ie8 On Xp Sp3) HERE<<<

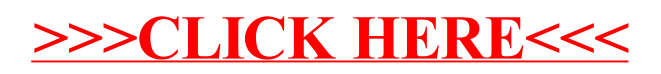